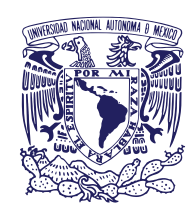

## **UNIVERSIDAD NACIONAL AUTÓNOMA DE MÉXICO FACULTAD DE ESTUDIOS SUPERIORES ZARAGOZA**

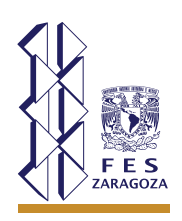

**Unidad de Administración Escolar**

## **Reposición de credencial UNAM**

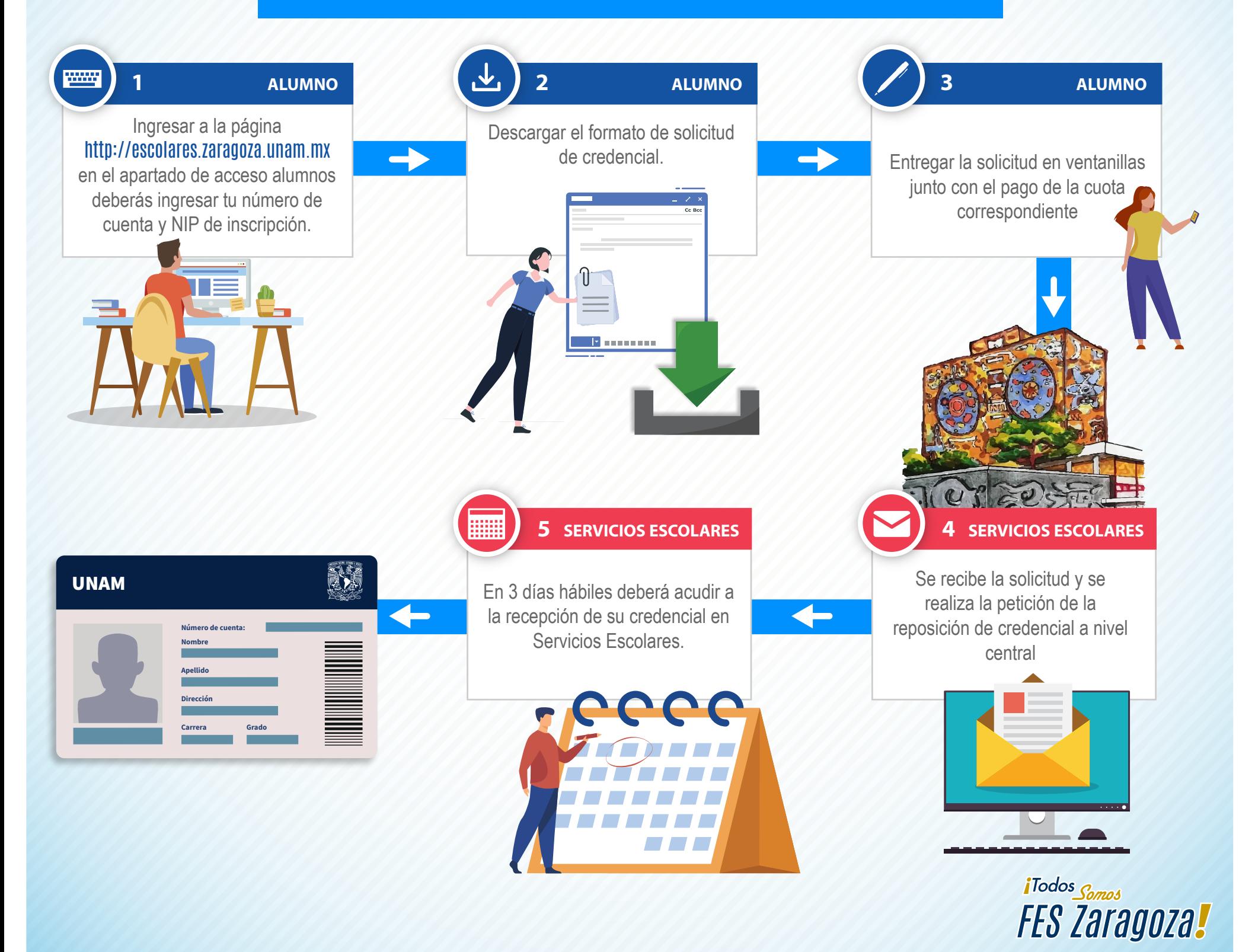